Automatizzare la configurazione e l'accesso sicuro alla rete cablata con il software libero

A

Daniele Albrizio  $\overline{\mathbf{C}}$ *Daniele Albrizio Università di Trieste*

### Rete Università di Trieste (UniTS)

- *gran parte di una /16 IPv4 e una /48 IPv6*
- *circa 10k indirizzi registrati*
- *594 subnet*
- *324 vlan*
- CC BY-NC-SA *2 domini di vlan separati*
	- *UniTS*
	- *Lightnet (rete regionale gestita dallo stesso settore)*

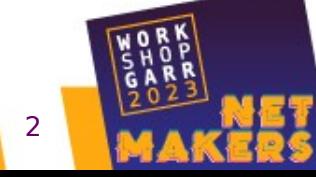

## Gestione della rete

- *Tecnici e referenti di struttura decentrati non dipendenti dal reparto IT*
- *Nuovi tecnici dipendenti dal reparto IT*

### Aspetti positivi IPAM

● *Cosa abbiamo migliorato usando un IPAM e integrandolo con la rete*

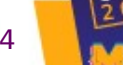

## Aspetti positivi IPAM

- *Facile inventory dei dispositivi e attrezzature utente collegati*
- *Delega assegnazione degli indirizzi in maniera aderente all'organizzazione interna*
- *Aiuto nell'introduzione di 802.1x*
	- CC BY-NC-SA *Migior accountability del traffico (GARR AUP)*

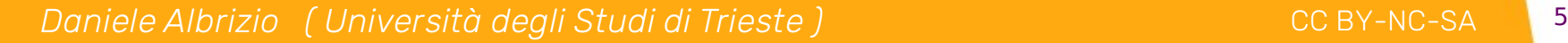

## Aspetti positivi IPAM

- *Gestione visuale delle assegnazioni* 
	- *DHCP fisse (reservation)*
	- *registrazioni a DNS (diretti e reverse)*
- CC BY-NC-SA ● *Gestione del ciclo di vita di IP, reti e dispositivi*
- *Gestione delle VLAN da assegnare*
- *Supporto alla nomadicità dei dispositivi*

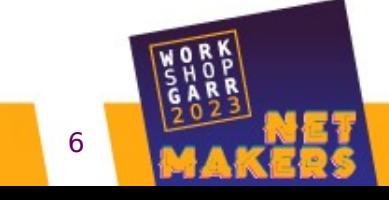

### Gestione precedente

*Daniele Albrizio ( Università degli Studi di Trieste )* CC BY-NC-SA 7 ( 7 April 2014 ) <sup>7</sup>

## Gestione precedente

- *Foglio di calcolo per le vlan*
- *File di testo per le subnet*
- *Configurazione manuale del DNS a valle di un ticket di utenti o referenti delegati*
- *Reservation manuali su DHCP*
	- *In parte direttamente editate dai tecnici di Dipartimento con ssh e vim*
- *mac address bypass (MAB) manuale su fi le di confi gurazione radius*

### Nuovo modello

## Nuovo modello

- *802.1x e Mac Address Bypass (MAB) ubiqui*
- *Servizi speciali su porte untagged*
- *Subnet geografiche idealmente per edificio/dominio amministrativo, ma:*
	- *Terminali biblioteche e VDI*
	- Telefoni VoIP (LLDP-MED + MAB)
	- *Diversi dipartimenti nello stesso edificio*
	- *Rete per la didattica frontale e convegni sulle cattedre*

### Schema sedi NUOVE

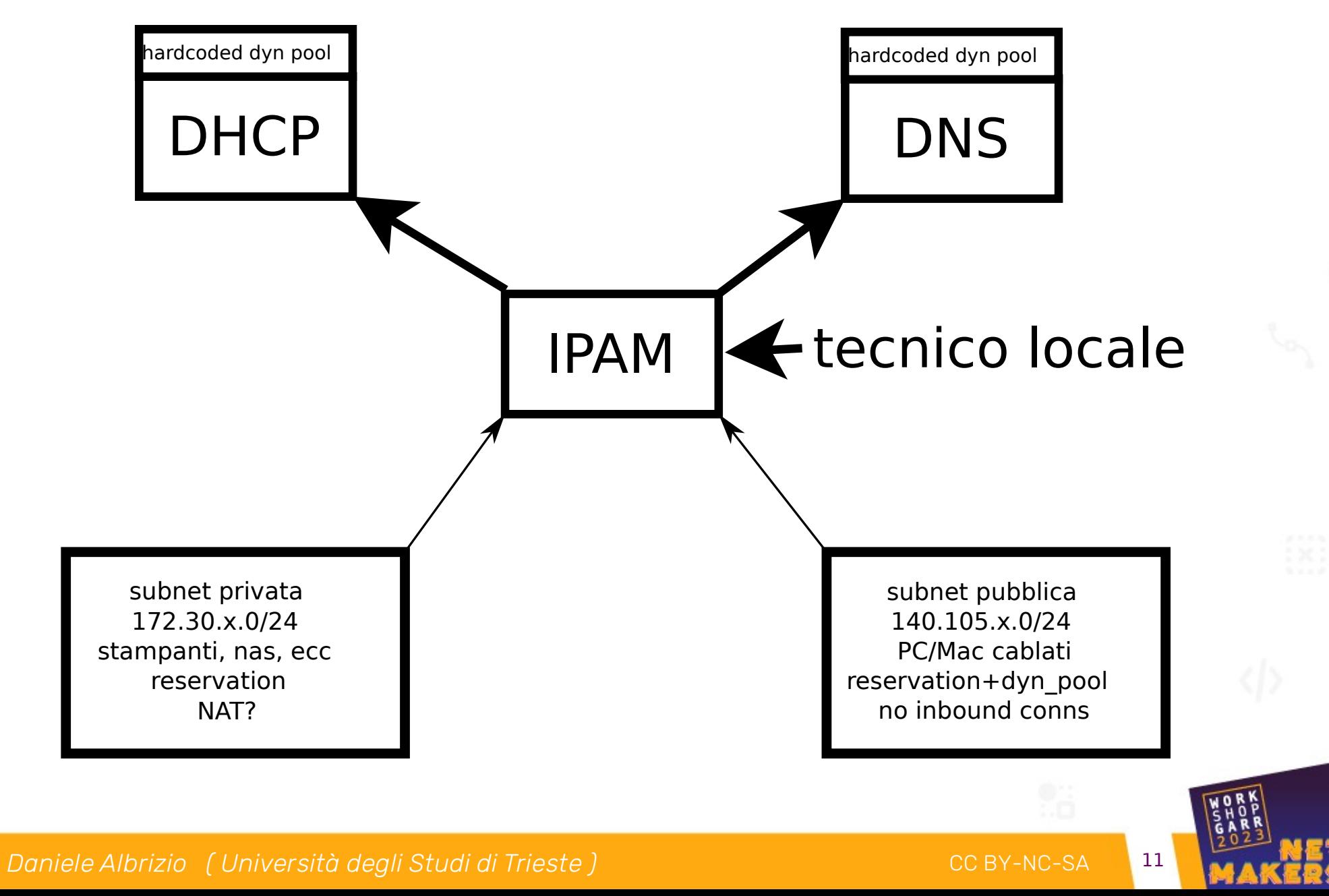

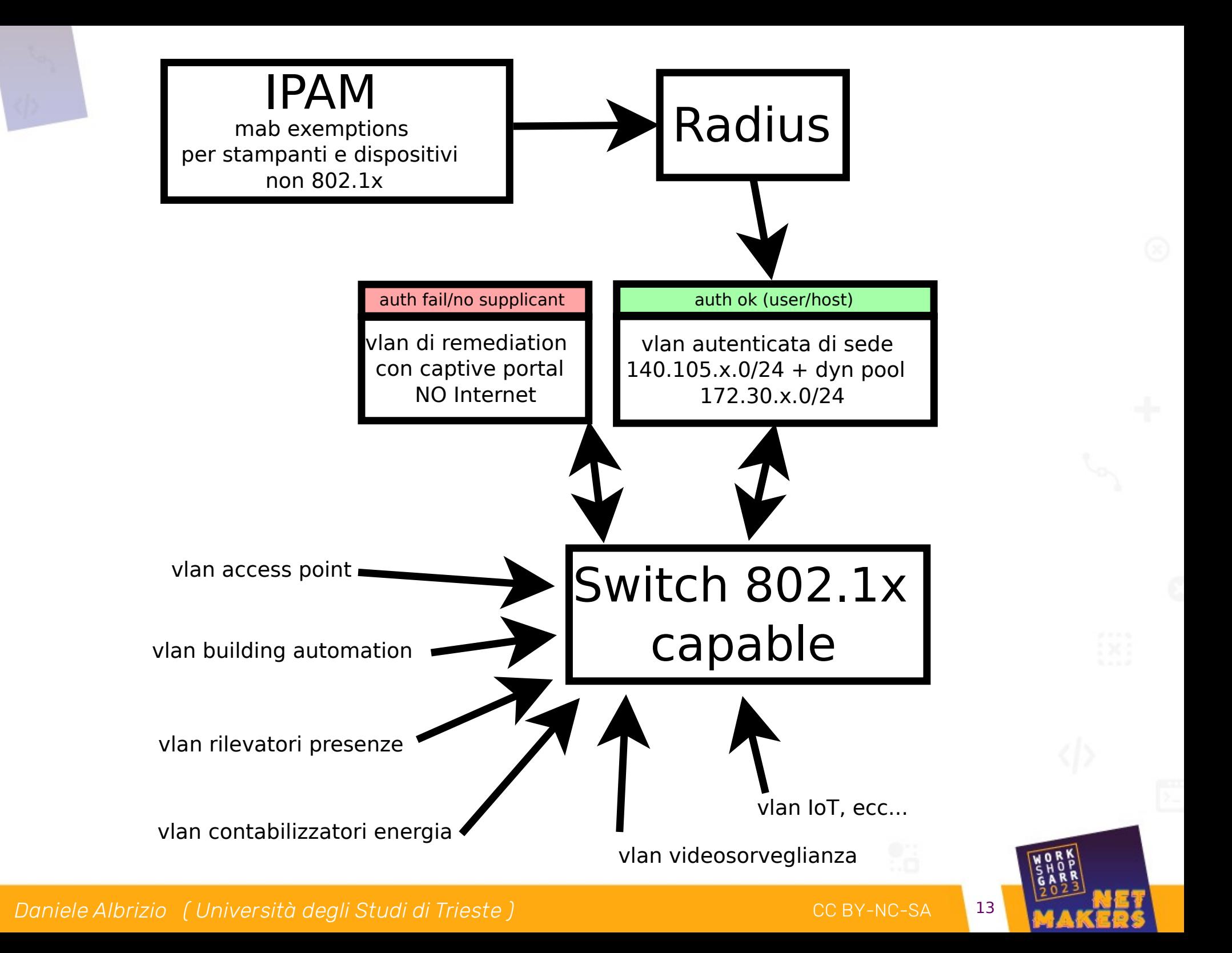

### Software

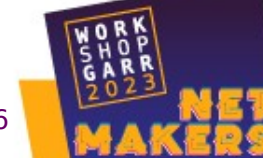

## Soluzioni commerciali

- *Fanno spesso molto più di quanto serve (a noi)*
- *Non rispondono completamente alle esigenze, necessità di personalizzazioni talvolta spinte*
- Licenze per IP lievitano rapidamente vista la *dimensione della rete*

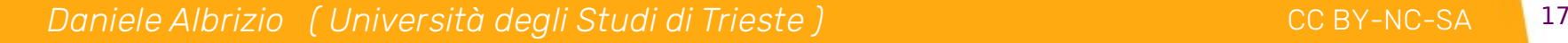

## Soluzioni con Software Libero

- *Non integrate (ma integrabili)*
- *Reinventano l'acqua calda, ma alla fine:*

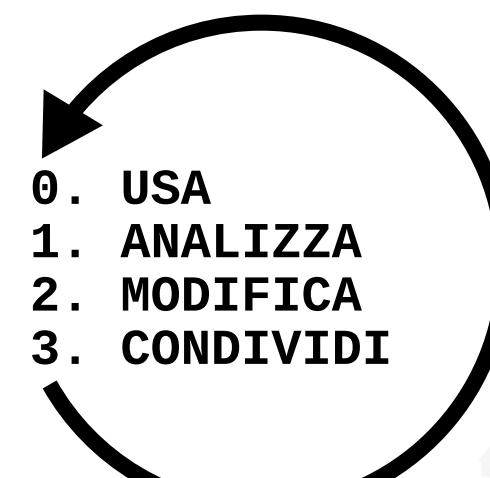

- *fanno esattamente quel che mi serve*
- *sono facilmente personalizzabili*
- $\mathcal{L}$ – *sono velocemente "riparabili" in caso di problemi*

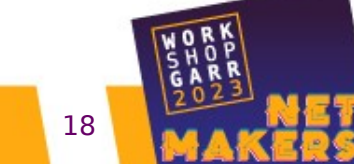

# **Software**

- *DHCP (ISC)*
- *DNS (BIND)*
- *Radius (FREEradius)*
- *IPAM (phpIPAM)*
	- *REST API*
	- CC BY-NC-SA *Database*

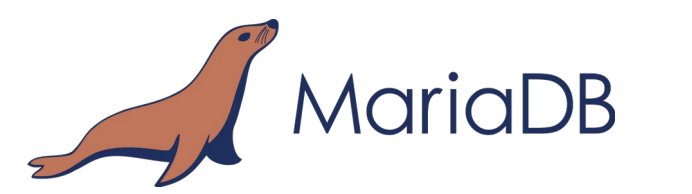

– *Script bash a cron (5 min per DNS e 1 min per DHCP)*

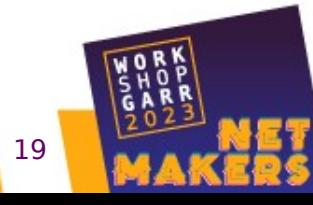

**Internet Systems** 

 $\{php\}$ IPAM

**V** PostgreSC

Open-source IP address management

Consortium

**EERADIUS** 

### Requisiti e rischi

## Requisiti

- *Migliorare la gestione della rete*
- *Non indebolire la stabilità dell'infrastruttura esistente*
	- *No dhcp OMAPI e dynDNS con record che scadono*
	- CC BY-NC-SA *Script bash a cron ogni 1-5 minuti con controllo di concorrenza di esecuzione*
		- *Scritti con aiuto di intelligenza artificiale (risparmio notevole di tempo ed errori)*

### IPAM – IP Address Management

### ${php}$   $IPAM$ Open-source IP address management

### **OR UNIVERSITÀ**

> Dashboard + Subnets +

### UniTS IP address management

Dashboard

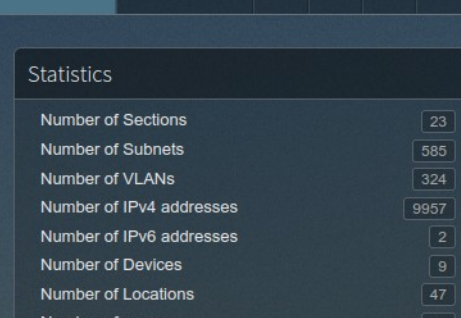

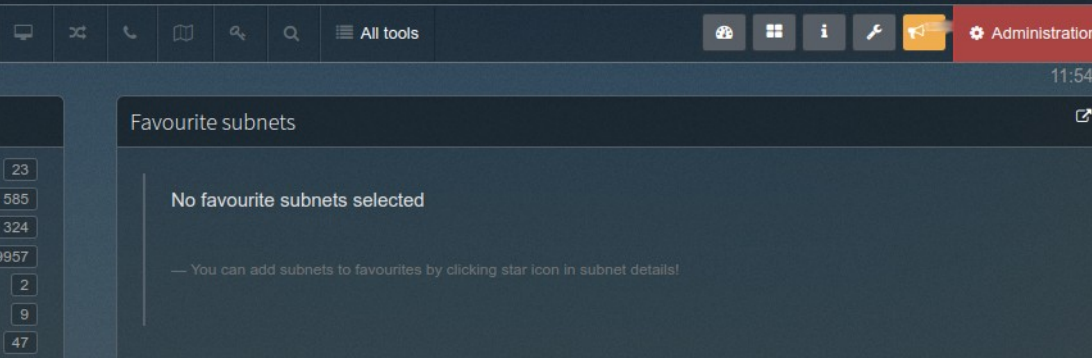

#### Last 5 change log entries

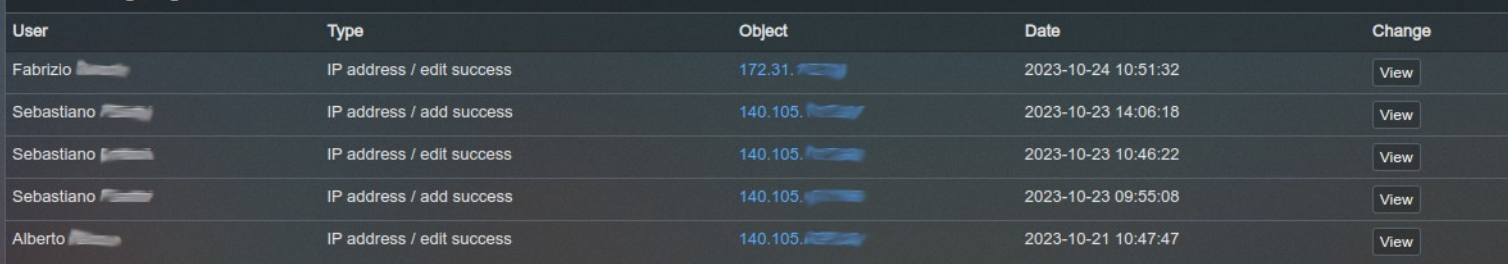

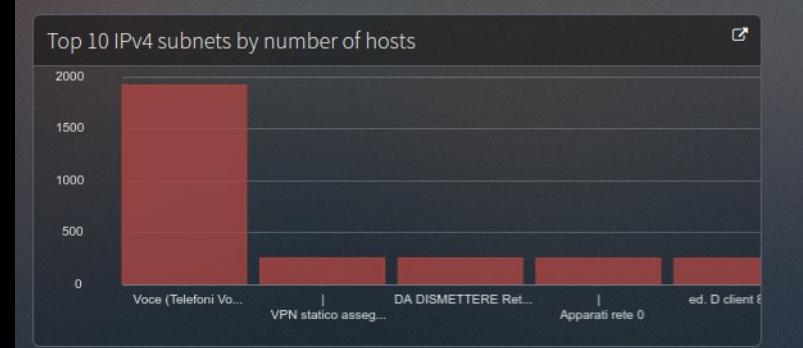

![](_page_19_Picture_86.jpeg)

![](_page_19_Figure_11.jpeg)

Search string

Search

Logout <sup>(+</sup>

 $\alpha$ 

Hi, Daniele Albrizio Logged in as Administrato

![](_page_19_Picture_87.jpeg)

### Dashboard

### Changelog dettagliato per subnet o globale

![](_page_20_Picture_51.jpeg)

Available sections

![](_page_20_Picture_52.jpeg)

●Sezioni con permessi di accesso e scrittura per gruppi

### ●Visualizzazioni di dettagli disattivabili per sezione

### •Network overlapping control disattivabile

![](_page_21_Picture_39.jpeg)

interfacce di routing in quella vlan, stato – *Visualizzazione dettagli utili nella comunicazione con i tecnici di Dipartimento come ad es. vlanID, automazione della subnet*

– *Last seen ARP-table based (no ping)*

![](_page_21_Picture_3.jpeg)

#### Subnet details

Usage graph

![](_page_22_Picture_64.jpeg)

5620

 $140.105$  (1)  $\frac{d}{dx}$   $\frac{d}{dx}$   $\frac{d}{dx}$   $\frac{d}{dx}$   $\frac{d}{dx}$   $\frac{d}{dx}$   $\frac{d}{dx}$ 140.105

– *Dettaglio sottorete con campi personalizzati*

– *Space map aiuta nel subnetting*

*Daniele Albrizio ( Università degli Studi di Trieste )* CC BY-NC-SA 28

Desktop

![](_page_22_Picture_8.jpeg)

Yes

![](_page_23_Picture_0.jpeg)

Visualizzazione degli IP liberi

![](_page_24_Picture_39.jpeg)

- *Maschera di immissione/modifica IP*
- *Tag Used/DHCP/Reserved/ ecc…*
- *Sezione campi personalizzati*

![](_page_24_Picture_4.jpeg)

### Host, subnet, vlan, ecc. custom fields (e.g. jumbo, zone servite)

#### Custom fields

You can add additional custom fields to IP addresses and subnets (like CustomerId, location, ,

![](_page_25_Picture_20.jpeg)

#### Import / Export

Pick a data set type, and click on an action

![](_page_26_Picture_60.jpeg)

#### phpIPAM database export

You can download MySQL dump of database or generate XLS file of IP addresses!

Create MySQL database dump

+ Prepare MySQL dump

Create XLS file of IP addresses

+ Prepare XLS dump

Create hostfile dump

**≛** Prepare hostfile dump

– *Ampio spazio a im/esportazione*

– *NO dump automatici*

## ulteriori livelli di dettaglio

#### Location details

![](_page_27_Picture_42.jpeg)

### Belonging objects

![](_page_27_Picture_43.jpeg)

![](_page_27_Figure_5.jpeg)

![](_page_28_Picture_0.jpeg)

- phpIPAM REST API *(curl+jq per json parsing)*
- *File di configurazione*

**DHCP** 

- *<IPAM\_subnet\_id> <host\_file\_full\_path>*
- *File degli host DHCP*
	- CC BY-NC-SA *fqdn-mac\_address, mac\_address, ip, hostname*

![](_page_29_Picture_0.jpeg)

![](_page_29_Picture_1.jpeg)

- phpIPAM *REST API (curl+jq)*
- *File di template della zona di terzo livello con elenco delle subnet e conf statica*

![](_page_29_Picture_4.jpeg)

![](_page_30_Picture_0.jpeg)

### \$TTL 86400

- ; Data file of hostnames in valmaura.units.it domain
- ; Declare here subnets to be parsed from IPAM:
- ; subnet 140.105.XX.0/24
- ; subnet 140.105.XXX.0/24
- ; subnet 140.105.XXX.128/26
- 

**IN A 130.186.XXX.XXX** @ IN SOA ns1.units.it. rete.units.it. ( SERIAL ; Serial=date e sequenziale 2 cifre 57600 ; Refresh secondary 7200 ; Retry refresh 604800 ; Expire in 4 days 86400 ) ; Minimum TTL is 1 day IN NS ns1.units.it. IN NS ns2.units.it. www IN CNAME dmg.units.it. www.test IN CNAME dmg-www.units.it. ia IN CNAME dmg-www.units.it.

# MAC Address Bypass FreeRADIUS

- *REST API query sql real/runtime (non necessita riavvio radius)*
- *Indipendenza da lentezze o indisponibilità dell'IPAM*
	- *View su MySQL (doppio JOIN)*
		- CC BY-NC-SA *Per oggetti con 802.1x=no mac* → *address, vlan*

![](_page_31_Picture_5.jpeg)

## MAC Address Bypass - Radius

- *postgres al servizio dei server radius con foreign data wrapper e materialized view concurrently refreshed ogni minuto*
- *Tipizzazione del dato mac address in postgres al posto dell'input filtering*

![](_page_32_Picture_3.jpeg)

## TBD – Evoluzioni future

- *Integrazione con il Firewall:*
	- *Configurazione del NAT per subnet*
	- *Aperture del traffico entrant per i server*
- *Gestire IPv6 (DNS, IPAM, DHCPv6?)*
- *SAML/openID login*
- CCC BY-NC-SA ● *Modulo di richiesta IP da parte dell'utente (wish)*

![](_page_33_Picture_7.jpeg)

## Ricapitolando

- *Probabilmente ci sono altri strumenti liberi anche più validi (PowerDNS, NetBox\*)*
- *Anche sul mercato Solarwinds, Infoblox*
- CC BY-NC-SA *ottimale per la propria situazione,*  ● *La soluzione esposta è quella adottata da UniTS valutando vari aspetti come trade-off probabilmente non coincide con scelte che farebbero altri*
- *Ulteriori info al caffè* [\*] Lorenzo Puccio, Fabio Farina, Netbox, inventory in GARR-T, WS22

![](_page_34_Picture_7.jpeg)

### Non si fa niente di grande da soli

- *Stefano Catani*
	- *primo deployment e valutazione di phpIPAM*
- *Antenore Bartulovich e Fabrizio Sancin*
	- CCC BY-NC-SACTO ● *sostituzione di centinaia di vecchi switch con nuovi 802.1x compliant*
- *Miha Petkovsek et al per lo sviluppo*
	- *https://github.com/phpipam/*

![](_page_35_Picture_7.jpeg)

![](_page_36_Picture_0.jpeg)

![](_page_37_Picture_0.jpeg)

![](_page_37_Picture_1.jpeg)

Daniele Albrizio albrizio@units.it

nome<sub>s</sub> and the component Quest'opera è stata rilasciata con licenza Creative Commons Attribuzione - Non commerciale - Condividi allo stesso modo 3.0 Italia. Per leggere una copia della licenza visita il sito web http://creativecommons.org/licenses/by-nc-sa/3.0/it/ o spedisci una lettera a Creative Commons, PO Box 1866, Mountain View, CA 94042, USA.